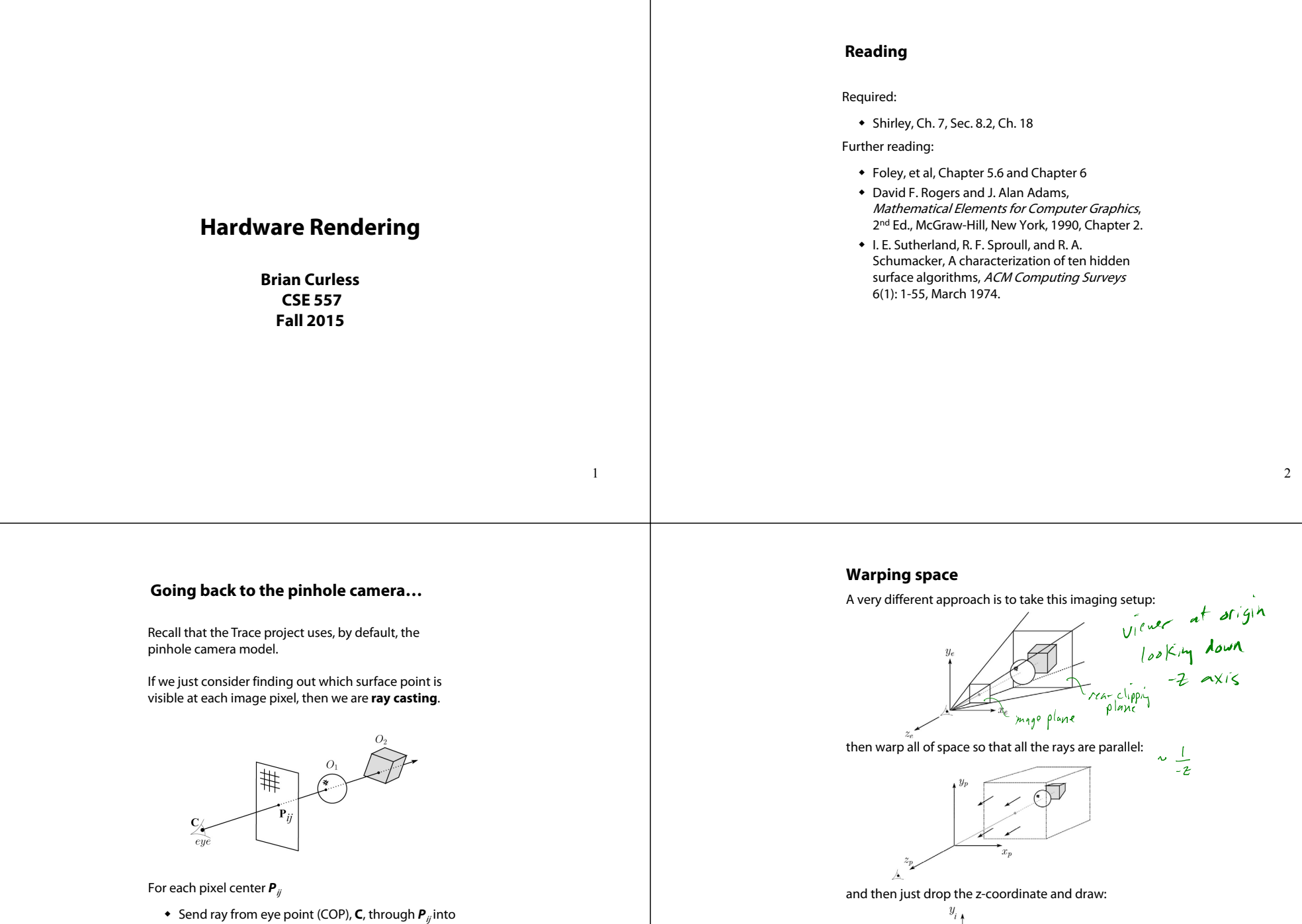

- scene.
- Intersect ray with each object.
- Select nearest intersection.

In practice, we keep track of the z-coordinate during drawing to determine visibility.

 $\mathcal{F}$ 

## **3D Geometry Pipeline**

Graphics hardware follows the "warping space" approach.

Before being turned into pixels, a piece of geometry goes through a number of transformations...

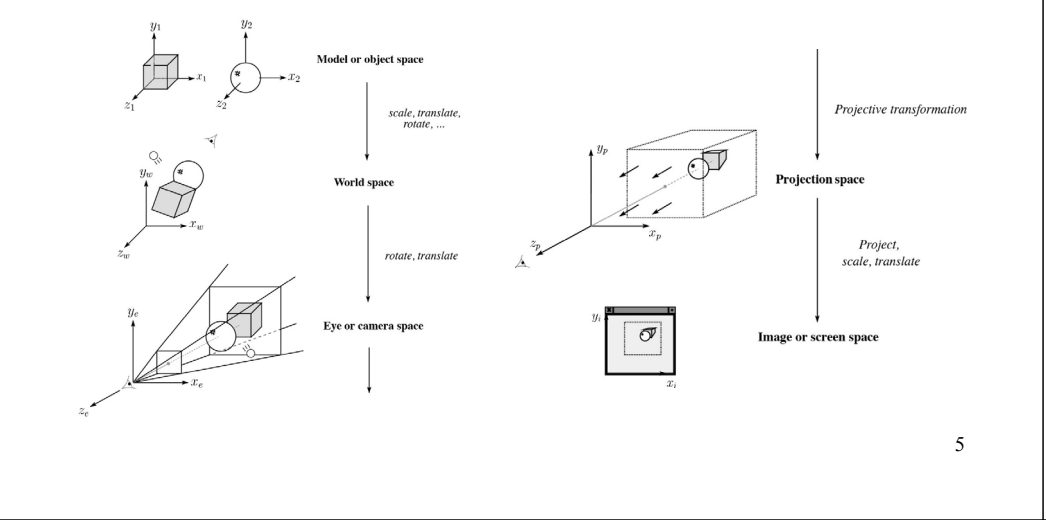

#### **Rasterization**

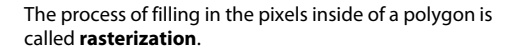

During rasterization, the z value can be computed incrementally (fast!).

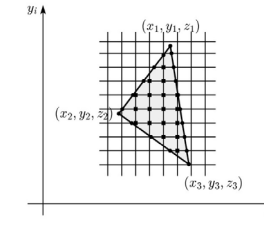

Curious fact:

- Described as the "brute-force image space algorithm" by [SSS]
- Mentioned only in Appendix B of [SSS] as a point of comparison for huge memories, but written off as totally impractical.

Today, Z-buffers are commonly implemented in hardware.

#### **Z-buffer**

The **Z-buffer** or **depth buffer** algorithm [Catmull, 1974] can be used to determine which surface point is visible at each pixel.

Here is pseudocode for the Z-buffer hidden surface algorithm, for a viewer looking down the  $z$  axis (bigger – i.e., more positive – <sup>z</sup>'s are closer):

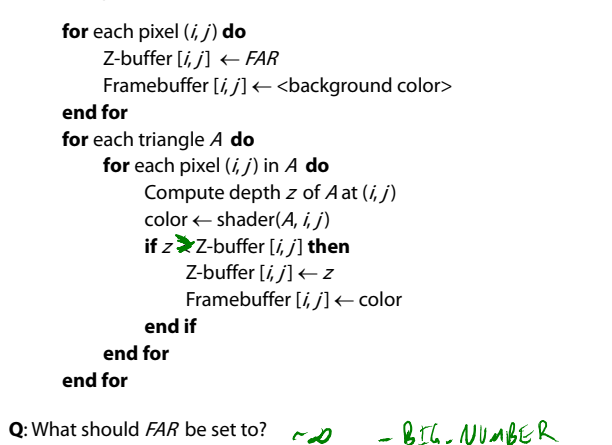

## **Rasterization with color**

During rasterization, colors can be smeared across a triangle as well:

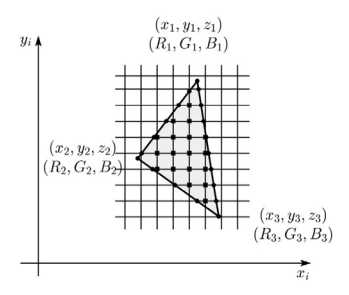

## **Gouraud interpolation**

Recall from the shading lecture, rendering with per triangle normals leads to faceted appearance. An improvement is to compute per-vertex normals and use graphics hardware to do **Gouraud interpolation**:

- 1. Compute normals at the vertices.
- 2. Shade only the vertices.
- 3. Interpolate the resulting vertex colors.

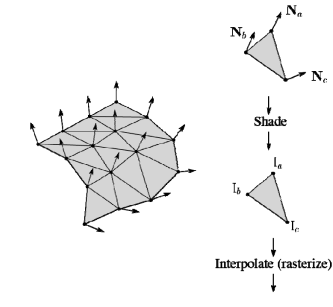

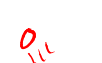

## **Gouraud interpolation artifacts**

Gouraud interpolation has significant limitations.

1. If the polygonal approximation is too coarse, we can miss specular highlights.

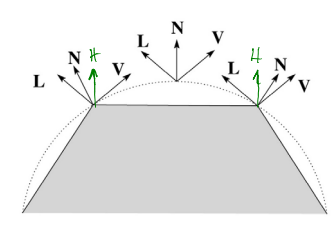

2. We will encounter **Mach banding** (derivative discontinuity enhanced by human eye).

This is what graphics hardware does by default.

A substantial improvement is to do…

## **Phong interpolation**

To get an even smoother result with fewer artifacts, we can perform **Phong interpolation**.

Here's how it works:

- 1. Compute normals at the vertices.
- 2. Interpolate normals and normalize.
- 3. Shade using the interpolated normals.

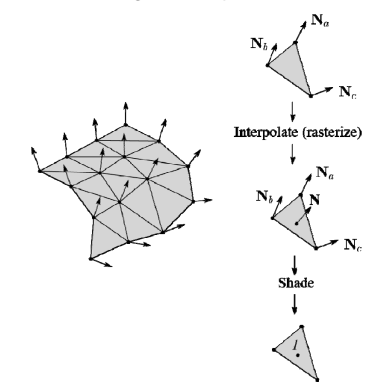

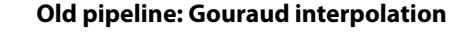

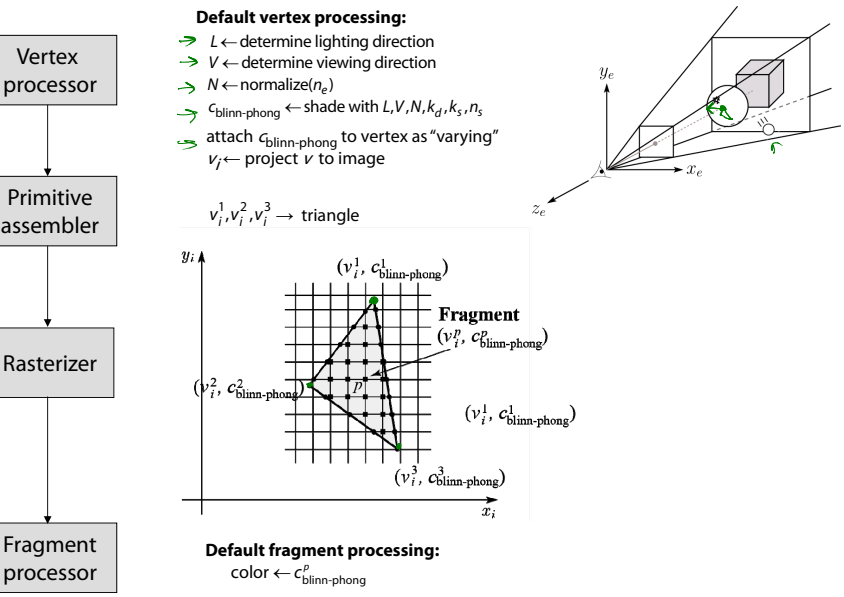

11

9

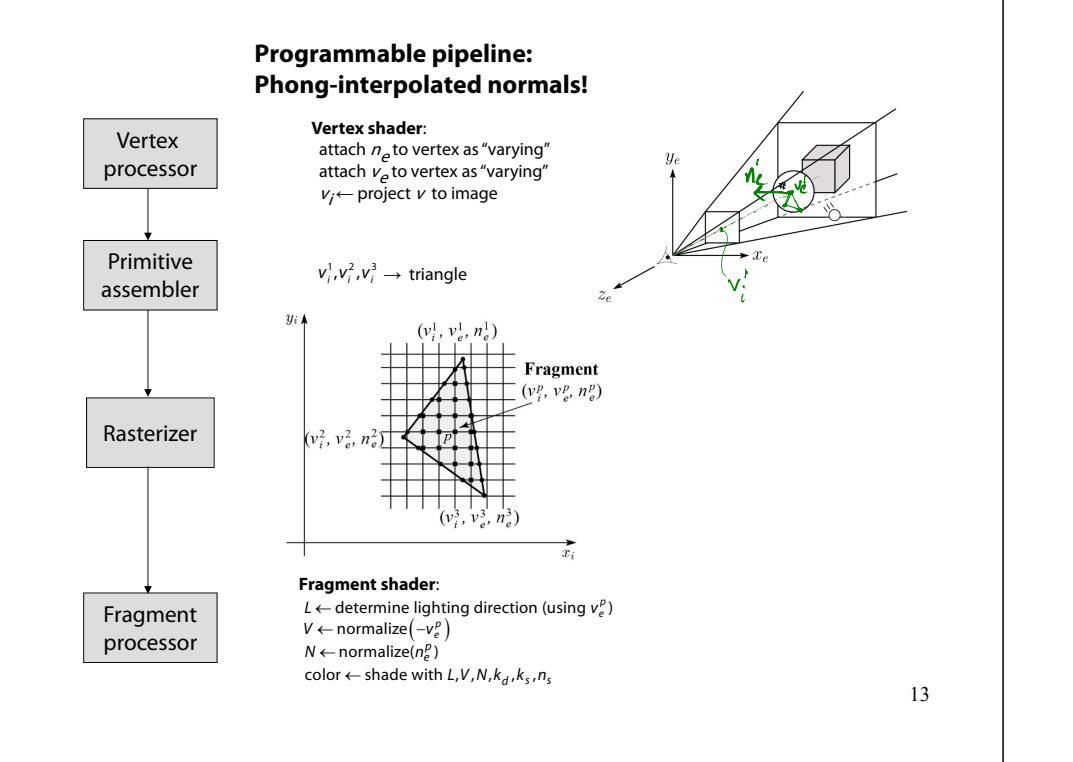

## **Texture mapping and the z-buffer**

Texture-mapping can also be handled in z-buffer algorithms.

#### <u>Method</u>:

- Scan conversion is done in screen space, as usual
- Each pixel is colored according to the texture
- Texture coordinates are found by Gouraud-style interpolation

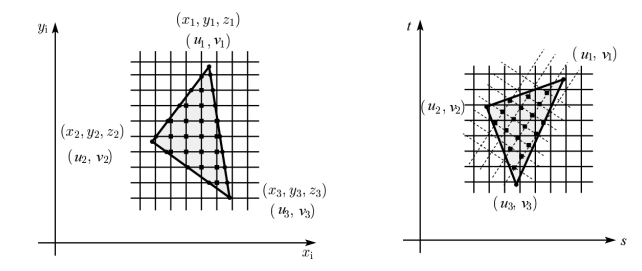

Note: Mapping is more complicated to handle perspective correctly!

#### 14

#### **Shading in OpenGL**

The OpenGL lighting model allows you to associate different lighting colors according to material properties they will influence.

Thus, our original shading equation (for a point light):

$$
I = k_e + k_s I_{La} +
$$
  
\n
$$
\sum_{j} \frac{1}{a_j + b_j I_j + c_j I_j^2} I_{L,j} B_j \left[ K_d (\mathbf{N} \cdot \mathbf{L}_j) + K_s (\mathbf{N} \cdot \mathbf{H}_j)^{n_s} \right]
$$

becomes:

#### *e a LaI=k +k I <sup>+</sup>*

$$
\sum_j \frac{1}{\mathbf{a}_j + b_j r_j + c_j r_j^2} \Big[ \kappa_a I_{\text{La},j} + B_j \left\{ k_d I_{\text{La},j} (\mathbf{N} \cdot \mathbf{L}_j) + k_s I_{\text{La},j} (\mathbf{N} \cdot \mathbf{H}_j)_{+}^{n_s} \right\} \Big]
$$

where you can have a global ambient light with intensity  $I_{\scriptscriptstyle L^2}$ in addition to having an ambient light intensity  $I_{La,j}$  associated with each individual light, as well as separate diffuse and specular intensities,  $I_{Ld,j}$  and  $I_{Ls,j}$  repectively.

#### **Materials in OpenGL**

#### The OpenGL code to specify the surface shading properties is fairly straightforward. For example:

GLfloat ke[] = { 0.1, 0.15, 0.05, 1.0 }; GLfloat ka[] = { 0.1, 0.15, 0.1, 1.0 }; GLfloat  $kdf$ ] = { 0.3, 0.3, 0.2, 1.0 }; GLfloat ks[] = { 0.2, 0.2, 0.2, 1.0 }; GLfloat  $ns[] = { 50.0 };$ glMaterialfv(GL\_FRONT, GL\_EMISSION, ke); glMaterialfv(GL\_FRONT, GL\_AMBIENT, ka); glMaterialfv(GL\_FRONT, GL\_DIFFUSE, kd); glMaterialfv(GL\_FRONT, GL\_SPECULAR, ks); glMaterialfv(GL\_FRONT, GL\_SHININESS, ns);

#### Notes:

- The GL\_FRONT parameter tells OpenGL that we are specifiying the materials for the front of the surface.
- Only the alpha value of the diffuse color is used for blending. It's usually set to 1.

# **Shading in OpenGL, cont'd**

#### In OpenGL this equation, for one light source (the 0<sup>th</sup>) is specified something like:

GLfloat La[] = { 0.2, 0.2, 0.2, 1.0 }; GLfloat La0[] = { 0.1, 0.1, 0.1, 1.0 }; GLfloat Ld0[] = { 1.0, 1.0, 1.0, 1.0 }; GLfloat Ls0[] = { 1.0, 1.0, 1.0, 1.0 }; GLfloat pos0[] = { 1.0, 1.0, 1.0, 0.0 }; GLfloat  $a0[] = { 1.0 };$ GLfloat b0[] = { 0.5 }; GLfloat c0[] = { 0.25 }; GLfloat S0[] = { $-1.0, -1.0, 0.0$  }; GLfloat beta0[] = { 45 }; GLfloat  $e0[$  = { 2 };

glLightModelfv(GL\_LIGHT\_MODEL\_AMBIENT, La); glLightfv(GL\_LIGHT0, GL\_AMBIENT, La0); glLightfv(GL\_LIGHT0, GL\_DIFFUSE, Ld0); glLightfv(GL\_LIGHT0, GL\_SPECULAR, Ls0); glLightfv(GL\_LIGHT0, GL\_POSITION, pos0); glLightfv(GL\_LIGHT0, GL\_CONSTANT\_ATTENUATION, a0); glLightfv(GL\_LIGHT0, GL\_LINEAR\_ATTENUATION, b0); glLightfv(GL\_LIGHT0, GL\_QUADRATIC ATTENUATION, c0); glLightfv(GL\_LIGHT0, GL\_SPOT\_DIRECTION, S0); glLightf(GL\_LIGHT0, GL\_SPOT\_CUTOFF, beta0); glLightf(GL\_LIGHT0, GL\_SPOT\_EXPONENT, e0);

# **Shading in OpenGL, cont'd**

Notes:

You can have as many as GL\_MAX\_LIGHTS lights in a scene. This number is system-dependent.

For directional lights, you specify a light direction, not position, and the attenuation and spotlight terms are ignored.

The directions of directional lights and spotlights are specified in the coordinate systems of the lights, not the surface points as we've been doing in lecture.

17